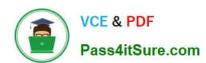

## 1Z0-238<sup>Q&As</sup>

Oracle EBS R12: Install

### Pass Oracle 1Z0-238 Exam with 100% Guarantee

Free Download Real Questions & Answers PDF and VCE file from:

https://www.pass4itsure.com/1z0-238.html

100% Passing Guarantee 100% Money Back Assurance

Following Questions and Answers are all new published by Oracle
Official Exam Center

- Instant Download After Purchase
- 100% Money Back Guarantee
- 365 Days Free Update
- 800,000+ Satisfied Customers

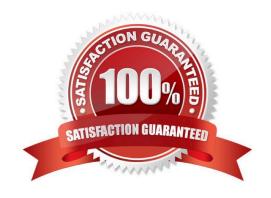

# VCE & PDF Pass4itSure.com

### https://www.pass4itsure.com/1z0-238.html

2024 Latest pass4itsure 1Z0-238 PDF and VCE dumps Download

#### **QUESTION 1**

The patch 384610 was applied to the test environment successfully. To schedule the patch to be applied to the production environment, the Applications DBA should inform the users of the unavailability of the production environment. Which report can the Applications DBA look at to determine the estimated duration of the task, assuming that the hardware, server load, and applications running on the servers are unchanged?

- A. Timing report
- B. Bug Fixes report
- C. Files Copied report
- D. Action Details report
- E. Patch Details report
- F. Action Summary report

Correct Answer: A

#### **QUESTION 2**

What are the four benefits of using shared APPL\_TOP? (Choose four.)

- A. Disk space requirements are greatly reduced.
- B. Administrative tasks need to be carried out only once, on any node.
- C. There is an increased performance for larger workloads and growing user population.
- D. All active instances can concurrently execute transactions against a shared database.
- E. It provides extensible system architecture; machines can be easily added to an existing system.
- F. By enabling the use of distributed AD, it improves the efficiency of patch application, thereby reducing the down time.

Correct Answer: ABEF

#### **QUESTION 3**

Identify the three common subdirectories of the APPL\_TOP directory of the Oracle Applications file system. (Choose three.)

- A. au
- B. fnd
- C. xla
- D. util

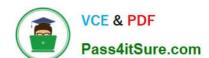

#### https://www.pass4itsure.com/1z0-238.html

2024 Latest pass4itsure 1Z0-238 PDF and VCE dumps Download

E. clone

F. portal

G. scripts

Correct Answer: ABC

#### **QUESTION 4**

The Cumulative Update 2 (CU2) patch was applied to the test environment. The patch took a few hours to apply. The Applications DBA was assigned the task of investigating the changes made by the CU2 patch. The investigation would involve a comparison of the prepatched development environment and the patched test environment. Which tool should the Applications DBA use?

- A. Oracle Enterprise Manager
- B. Oracle Applications Manager
- C. Oracle Discoverer reporting tool
- D. Oracle Business Intelligence products
- E. SQL\*Plus program to access the FND tables
- F. Oracle Applications concurrent request (System Administrator) reports

Correct Answer: B

#### **QUESTION 5**

Identify two ways in which you validate the APPS schema in the Oracle Applications R12 EBusiness Suite setup. (Choose two.)

- A. Run the /appsutil/scripts//advrfapp.sh script.
- B. Run the AD Administration utility in noninteractive mode with the default file having menu\_option=VALIDATE\_APPS.
- C. Run the AD Administration utility in interactive mode, and then select Compile/Reload Applications Database Entities menu > Compile APPS Schema option.
- D. Use SQL\*PLUS / @\$AD\_TOP/admin/sql/advrfapp.sql .

Correct Answer: BD

#### **QUESTION 6**

Which statement regarding the Oracle Applications R12 technology stack is correct?

A. The frmweb executable is invoked from the 10.1.2 ORACLE\_HOME.

# VCE & PDF Pass4itSure.com

#### https://www.pass4itsure.com/1z0-238.html

2024 Latest pass4itsure 1Z0-238 PDF and VCE dumps Download

- B. JServ is one of the components of the Oracle Applications R12 technology stack.
- C. The Applications modules (packaged in the formsapp.ear file) are deployed in the OC4J Forms instance running in the 10.1.2 ORACLE\_HOME.
- D. The Application Server 10.1.3 ORACLE\_HOME replaces the 8.0.6 ORACLE\_HOME provided by Oracle9i Application Server 1.0.2.2.2 in Release 11i.
- E. The Application Server 10.1.2 ORACLE\_HOME replaces the 8.1.7-based ORACLE\_HOME provided by Oracle9i Application Server 1.0.2.2.2 in Release 11i.

Correct Answer: A

#### **QUESTION 7**

Which statement is true for Oracle Applications Release 12?

- A. You need to set \$ORACLE\_HOME 8.0.6 when adadmin has to be run.
- B. You need to set \$ORACLE\_HOME 8.1.7 when adadmin has to be run.
- C. You need to set \$ORACLE HOME 10.1.2 when adadmin has to be run.
- D. You need to set \$ORACLE\_HOME 10.1.3 when adadmin has to be run.
- E. You need to set \$ORACLE HOME 10.2.0.2 when adadmin has to be run.

Correct Answer: C

#### **QUESTION 8**

One of the special AD Controller utilities, Show Worker Status, collects worker status information from the FND\_INSTALL\_PROCESSES temp table. It tracks multiple workers for five categories:

Worker, Code, Context, File Name, and Status. The seven statuses are:

1.

Failed

2.

Completed

3.

Waiting

4.

Fixed/Restart

5.

### https://www.pass4itsure.com/1z0-238.html

2024 Latest pass4itsure 1Z0-238 PDF and VCE dumps Download

| _  |    |     |    |
|----|----|-----|----|
| P١ | ın | ni  | nq |
| 11 | uu | 111 | пu |

6.

Assigned

7.

#### Restarted

Choose the sequence that would place the process statuses in the proper flow order when an in-processing error is received.

A. 5, 1, 4, 6, 7, 3, 2

B. 1, 3, 4, 6, 7, 5, 2

C. 3, 6, 5, 1, 4, 7, 2

D. 7, 3, 6, 5, 4, 1, 2

E. 6, 1, 4, 3, 5, 7, 2

Correct Answer: C

#### **QUESTION 9**

When you run an autopatch session, the AutoPatch utility prompts you to mention batchsize to be used for the current session along with a suggested value. What is the significance of batchsize while applying the patch?

- A. batchsize determines the number of parallel workers to be used during the autopatch session.
- B. batchsize determines the number of scripts that would be run in parallel during the autopatch session.
- C. batchsize determines the number of objects that would be compiled in parallel during the autopatch session.
- D. batchsize determines the number of rows that would be committed when certain scripts are run during the autopatch session.

Correct Answer: D

#### **QUESTION 10**

Choose two statements that are correct for AutoPatch running in Test Mode. (Choose two.)

- A. It Relinks any executables.
- B. It does not record patch history.
- C. It reads and validates the patch driver\\'s file.
- D. It generates any forms, reports, PL/SQL libraries, or menu files.

# VCE & PDF Pass4itSure.com

#### https://www.pass4itsure.com/1z0-238.html

2024 Latest pass4itsure 1Z0-238 PDF and VCE dumps Download

E. It copies any files from the patch directory to the installation area.

Correct Answer: BC

#### **QUESTION 11**

What are the two occasions when it is appropriate to run Compile APPS schema" by using the AD Administration utility in the Oracle Applications R12 E-Business Suite environment? (Choose two.)

- A. during the Oracle Applications R12 E-Business Suite upgrade process
- B. when custom packages are moved to the APPS schema and need to be compiled
- C. after enabling the multiple reporting currencies in the Oracle Applications R12 E- Business Suite environment
- D. after enabling the multiorganization functionality in the Oracle Applications R12 E- Business Suite environment
- E. when encountering invalid objects in the SYS and SYSTEM schemas in the Oracle Applications R12 F- Business Suite database

Correct Answer: AB

#### **QUESTION 12**

What are the prerequisites (minimum version) at the operating system level before cloning an environment in Oracle Applications Release 12?

- A. tar version 4.x (Minimum) and zip version 3 (Minimum)
- B. perl version 5.x (Minimum) and zip version 2.3 (Minimum)
- C. gzip version 2.5 (Minimum) and tar version 5.0 (Minimum)
- D. gunzip version 5.x (Minimum) and perl version 5.x (Minimum)
- E. perl version 2.3 (Minimum), zip version 5.x (Minimum), and gunzip version 5.x (Minimum)

Correct Answer: B

#### **QUESTION 13**

The worker shows the Running or Restarted status, but the process is not really running. Which are the two corrective actions that you would perform to restart a worker? (Choose two.)

- A. Tell the worker to quit.
- B. Tell the worker to shut down.
- C. Restart a worker on the current machine.
- D. Tell the manager that a worker has failed in its job.

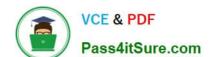

#### https://www.pass4itsure.com/1z0-238.html

2024 Latest pass4itsure 1Z0-238 PDF and VCE dumps Download

E. Tell the manager that a worker acknowledges quit.

Correct Answer: CD

#### **QUESTION 14**

As an Oracle Applications DBA, you are asked to bring up the Oracle Applications R12 environment, which is restored from backup. You try to start the services and find that the startup scripts adapcetl.sh, adalnetl.sh, and ademctl.sh are missing. Identity which utility you will use to re-create these scripts?

- A. adrelink.sh
- B. adgensgn.sh
- C. adautocfg.sh
- D. adcfginfo.sh
- E. adcrscrpts.sh

Correct Answer: C

#### **QUESTION 15**

In Oracle Applications Release 12, what are the components used in Oracle Application Framework? (Choose three.)

- A. Web Listener
- B. Servlet Engine
- C. Metadata UI Definition
- D. Business Components for Java (BC4J)
- E. Application Object Library Java (AOL/J)

Correct Answer: CDE

**1Z0-238 PDF Dumps** 

**1Z0-238 VCE Dumps** 

1Z0-238 Study Guide